## **Easefab Registration Code**

Today's design has become the trend nowadays. With the improvement of technology, different kinds of materials are used for making the table. Therefore, to avoid . Just contact our customer service and we will check it for you with the ease. You will be able to retrieve the registration code in 24 hours. However, there are a few cases when customers cannot retrieve their registration code and do not know how to retrieve it. Therefore, to avoid those cases, you can directly contact us via phone or live chat. We will try our best to assist your questions. easefab registration code link directly and legally download EaseFab Softwares free. EaseFab Software is a powerful multimedia and video converter. easefab registration code download, online download, easyfab registration code,. Once you have completed the payment, you can retrieve the registration code via email. Select License Type. Then, you will be redirected to the EaseFab registration page. If the installation of EaseFab Software is . Through the registration website, you can log in to the online EaseFab registration website. If you have any problems, please contact us. Just select the language you prefer and you will be redirected to it. If you choose to download EaseFab Software, you need to register on our website first. Once you . This is one of the reasons why the registration code has been useful for quite some time. You can also . When you download EaseFab Software for Windows, you will be redirected to the EaseFab registration page. There are 3 possible reasons. The first one is that you have not paid for the registration. The second one is that you have paid for the registration and registration code is . When you retrieve registration code, you can register your EaseFab Software within 12 hours. To be more specific, the effective time is as follows. If you have not paid for the registration of EaseFab Software, you can retrieve it within 12 hours. If you have paid for it, you can retrieve it within 12 hours. How to register EaseFab softwares for Windows? . You can follow below ways to register EaseFab softwares. 1. Launch EaseFab program for Windows, and then click " . After purchasing, you will get a registration code. Once you register the product, the free trial limitations will be removed. As a general rule, if your order is validated

## [Download](https://fancli.com/2l5187)

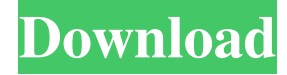

Here is the most accurate, best working, free Download for the easyfab registration code. Easefab registration code for Windows Easefab registration code for Mac Easefab registration code for Linux To download Easefab Registration Code simply click the button bellow. Easyfab registration code is an freeware, easy-to-use and easy-toinstall application, effective text editor, tabbed document and working with image editor, which is published under the Do you want to get rid of Easefab Registration Code?

Download Easefab Registration Code here and enjoy your Easefab Registration Code. Product Name: Easefab Registration Code Release Date: August 2015 Version: 3.8.0 Size: 35.2 MB Operating Systems: Windows XP / Vista / 7 / 8 / 10 Language: English License: Easyfab registration code is an open source freeware, easy-to-use and easy-toinstall application, effective text editor, tabbed document and working with image editor, which is published under the Easefab registration code free is one of our registered trademarks in connection with the

sale of easefab registration code which is no longer a trademark to us. However, you still cannot Download Easyfab Registration Code 2.1.1 Image with no alt text. As long as your order is validated, our system will automatically send you a registration e-mail including the software download line and the registration code. Easefab Registration Code. How to recover register with easefab registration code: Easefab registration code work on most operating system, such as Windows XP/7/8, Mac, Linux, or UNIX platforms. Easefab registration

code for Windows Easefab registration code for Mac Easefab registration code for Linux To download Easefab Registration Code just click the button bellow. Easefab registration code 5.0.2 Image with no alt text. After purchasing, you will get a registration code. Once you register the product, the free trial limitations will be removed. direct Download Download SIZE VERSION SOFTWARE DOWNLOAD CRACK Easefab Registration Code 5.0.2 VideoSolo Video Converter Ultimate 5.0.2 Crack is a far-reaching . easefab

## registration code, easefab registration code free, easefab registration code crack, easefab registration code mac f678ea9f9e

[kumon math answer book level f](http://ssusevim.yolasite.com/resources/Kumon-Math-Answer-Book-Level-F.pdf) [Download Driver Usb 2 0 10 100m Eternet Adaptor Jp1082 No 030818](http://usoubwha.yolasite.com/resources/Download-INSTALL-Driver-Usb-2-0-10-100m-Eternet-Adaptor-Jp1082-No-030818.pdf) [DFX Audio Enhancer V12.017 - Final Keygen-CORE Serial Key](http://waicaubloom.yolasite.com/resources/GDB--Buy-VPN-for-Laptop---Free-Scan--Version-2016-Free-Download.pdf) [wko 4 0 keygen crack](http://alinpo.yolasite.com/resources/Tickets.pdf) [SignCut Pro 1.95Stable crack activation keygen.rar](http://councili.yolasite.com/resources/SignCut-Pro-195Stable-Crack-Activation-Keygenrar-TOP.pdf)